## **MTA Question**

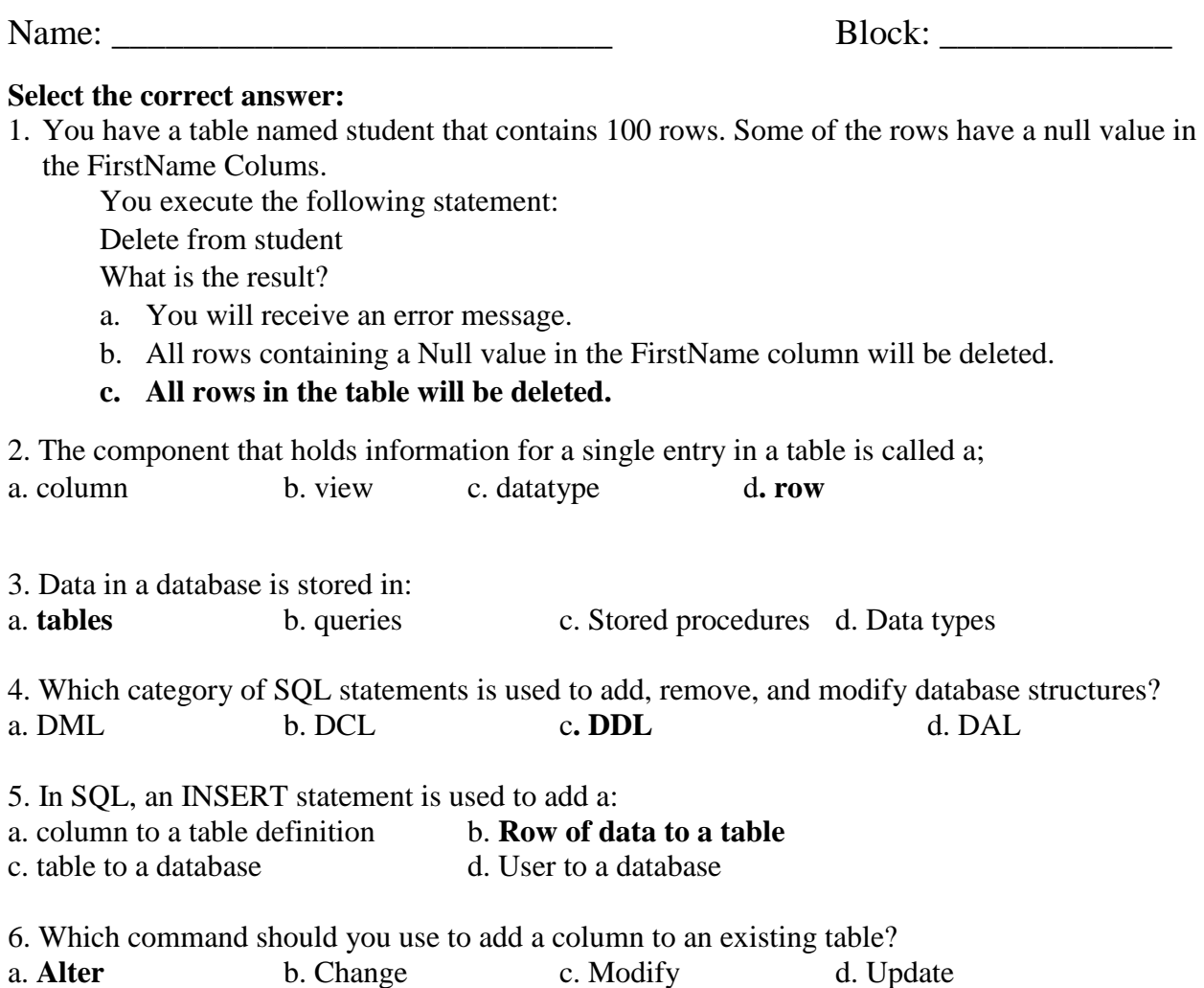

7. You have two database tables as defined below. The first table contains information about students. The second table contains information about courses. The two tables are related by CourseID.

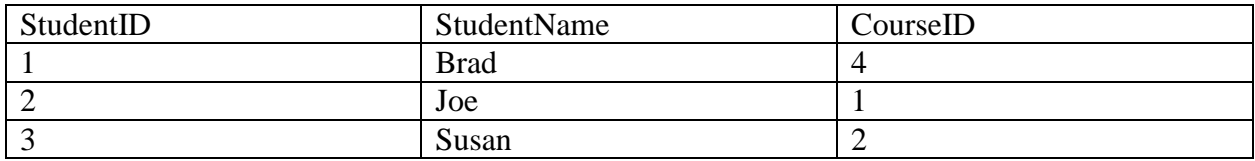

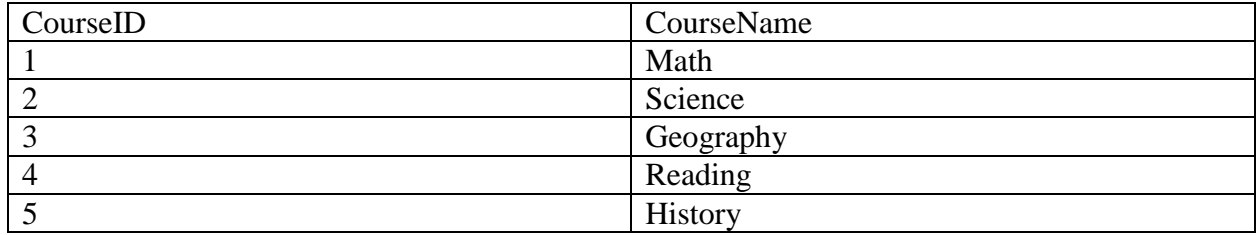

Math the Course Name to the Student Name.

The answer, drag the appropriate Course Name from the column on the left to its student Name on the right. Each Course Name may be used once more than once. Or not at all. You may need to drag the split bar between panes or scroll to view content. Each correct match one point.

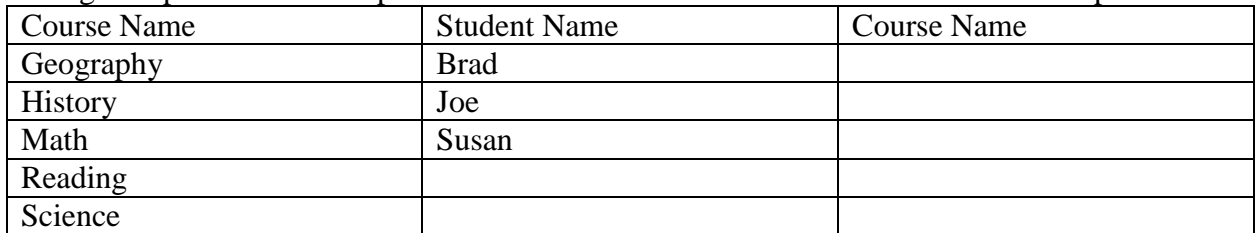

8. This question requires that you evaluate the underlined test to determine if it is correct. Use indexing to create, remove, or change database object.

- a. No change is needed c. A unique constraint
- b. **DDL statement's** d. DML Statements

9. You are writing an SQL statement to retrieve rows from a table.

Which data manipulation language (DML) command should you use?

- a. Get c. Read
- **b.** Output d. **Select**

10. You need to create a view to filter rows of data from an underlying table. Which type of clause must be included in the Create View statement?

a. Constraint c. **Where** b. Join d. Filter

11. Which permission does a user need in order to run a stored procedure? a. run b. allow c. **Execute** d. call

12. You are developing a SQL statement to create a table

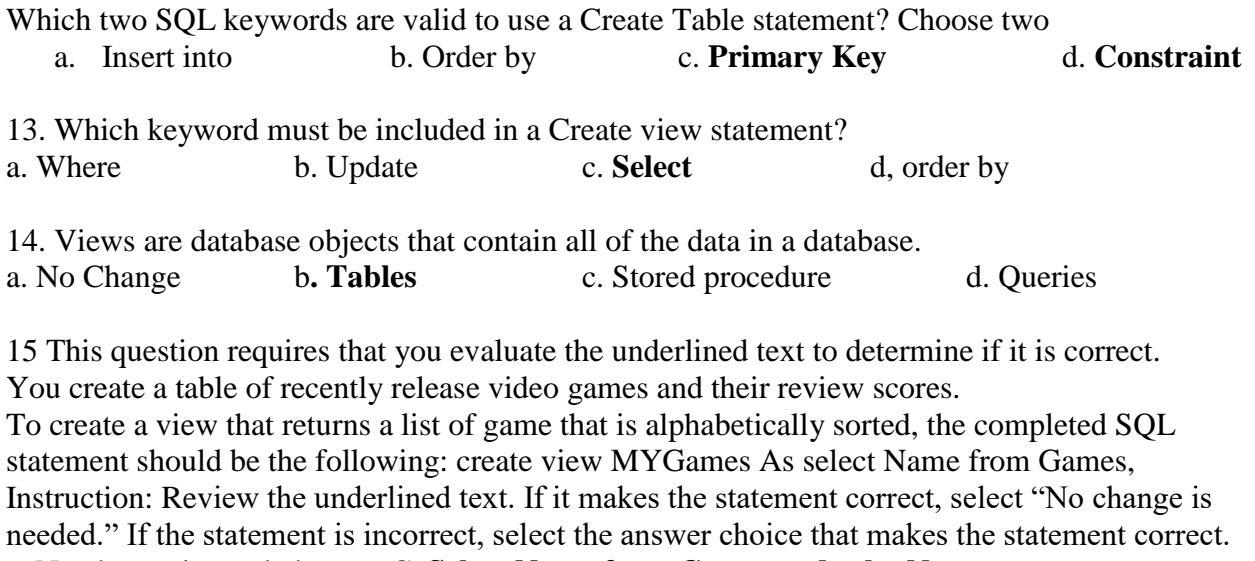

a. No change is needed. C. **Select Name from Games order by Name** b. Select \* from Games d. Select \* from Games Where Name Between 'A' And 'Z'

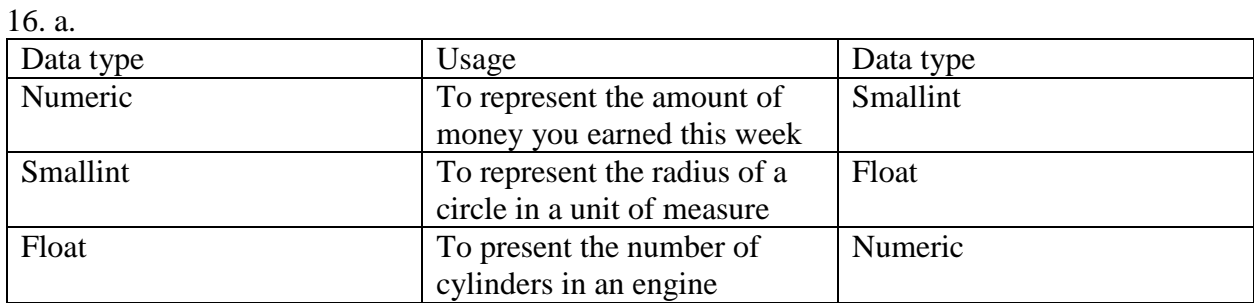

17. One difference between a function and a stored procedure is that a function:

a. Cannot accept parameters

b. Cannot contain a transaction

c. **Must return a value**

d. Must be called from a trigger

18. What two elements are required to define a column? Choose two

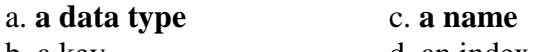

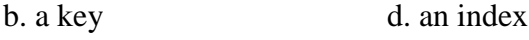

19. You work at a coffee shop. They ask you to set up a website that store charges on purchases. You need recommend a data type in a database table to run financial functions against the charged amounts.

Which data type should you recommend?

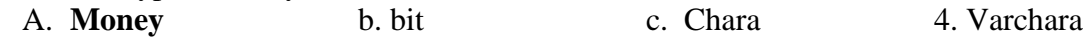

20. You develop a database to store data about textbooks. The data must be stored to process at a later time.

Which database object should you use to store the data?

a. Function b. Table c. view d. **store procedure**